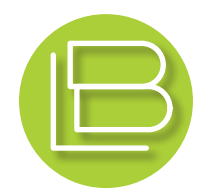

janvier 2019

# Formation Word Press

Apprendre à créer et mettre à jour votre site Internet simplement.

- **Maîtriser l'interface >**
- **Créer des contenus en ligne >**
- $\rightarrow$  Sécuriser votre site
	- **Optimiser le référencement >**

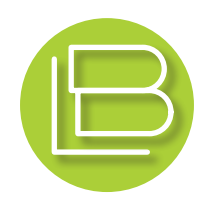

## objectif du stage

Chaque participant apprendra à créer de façon autonome un site Internet administrable basé sur un moteur Word Press. Il apprendra à utiliser l'interface, à créer des articles, des pages, des menus, ainsi qu'à mettre en ligne toutes sortes de contenus: texte, image, vidéo. Il apprendra également à personnaliser l'habillage graphique du site. Enfin, il apprendra à installer des options (plugins), assurer la sécurité du site et favoriser son référencement.

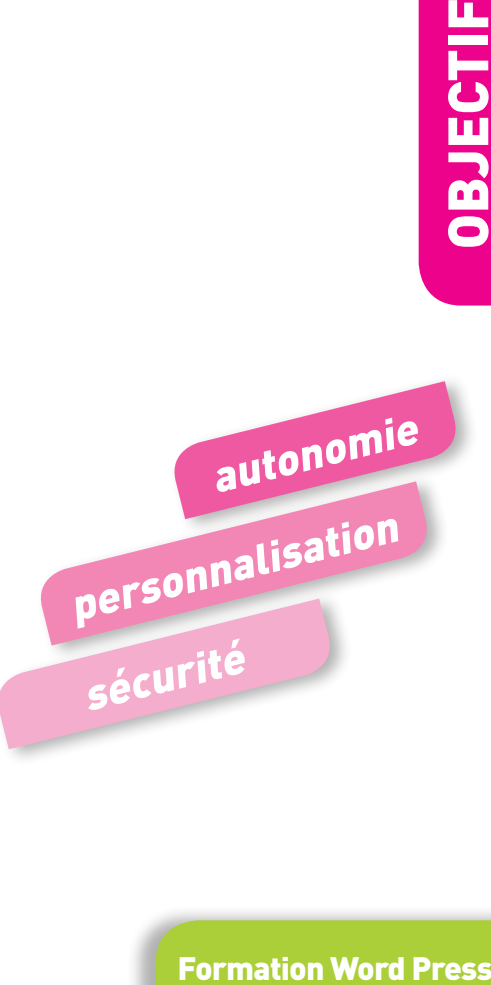

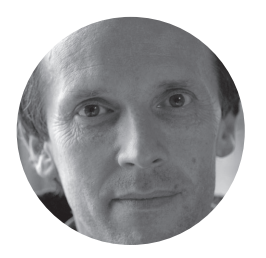

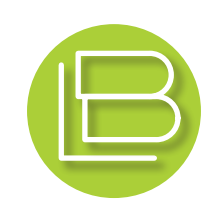

#### le formateur

Laurent Brunet, agrégé d'arts plastiques, est graphiste indépendant depuis une trentaine d'années. Il <sup>a</sup> créé des dizaines de site Internet, sites vitrines, administrables, sites marchands, etc.

Il vous fera partager ses compétences professionnelles alliées à une solide pédagogie, à l'écoute des capacités et des besoins de chaque participant.

Organisme de formation agréé depuis 2015.

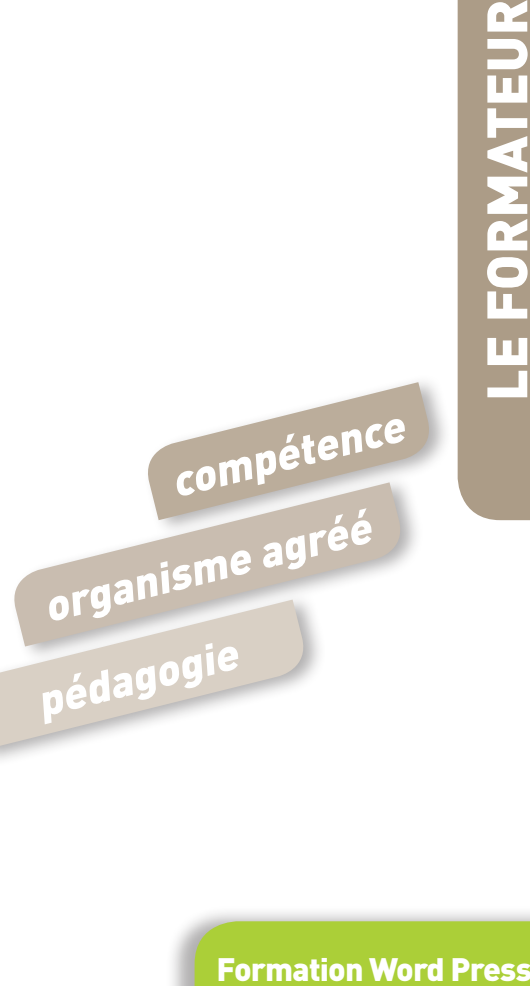

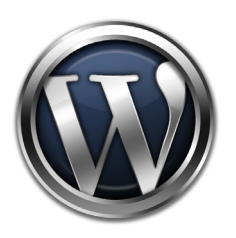

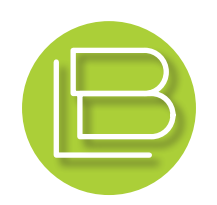

# déroulement du stage

#### **Maîtrise Technique**

- Découverte et utilisation de l'Interface / Téléchargement
- Choix du thème Word Press et sa personnalisation
- Principes de fonctionnement:
	- Pages, Articles, Menus, Catégories, Média, etc.
- Gestion des commentaires

#### **Maîtrise Graphique**

- Personnalisation de l'habillage graphique
- Couleurs, Logo, Entête, Typographie
- Optimisation des Média (images, vidéo)
- $-$ Initiation au CSS...

interface thèmes Word Press optimisation

**Formation Word Press** 

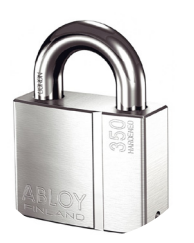

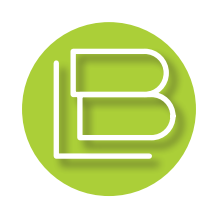

#### sécurisation de votre site

Vous apprendrez à connaître et comprendre les risques d'attaques ou de piratage d'un site internet et comment vous protéger simplement et efficacement contre ces tentatives malveillantes

- $-$  Outil de test
- Conseils et principes de base
- Installation du plugin « World Fence »
	- Paramétrage du logiciel
	- Contrôle et fonctions principales
- Mise en place de protections avancées

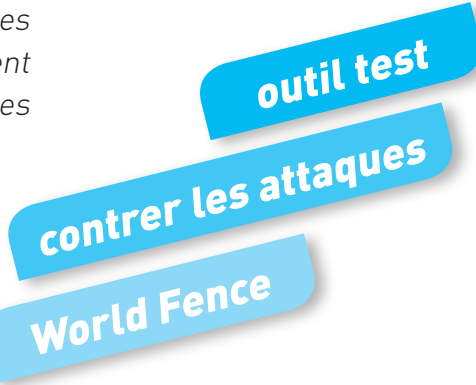

**Formation Word Press** 

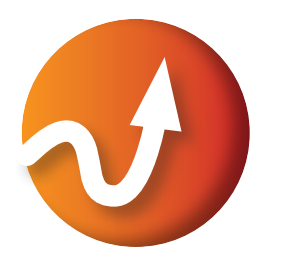

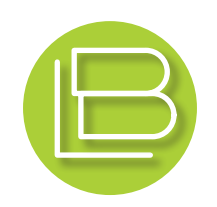

# améliorer le référencement

Vous comprendrez les principes du référencement naturel et comment l'optimiser gratuitement.

- Le référencement Word Press
- Principes des algorythmes
- Les réseaux sociaux
- Mises à jour & Actualisation de votre site
- Outils d'analyse des visites
- Outils d'optimisation du référencement

Formation Word Press algorythmes référencement naturel analyse des données

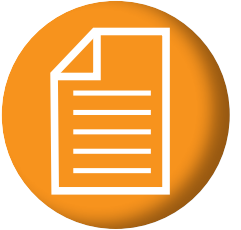

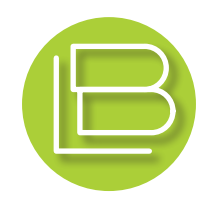

#### prise en charge du stage & attestation

Si vous bénéficiez du statut d'entrepreneur (microentrepreneur inclus) vous êtes éligible à la formation professionnelle. L'attestation de versement de contribution au F. A. F. ouvrira vos droits à la demande de formation. Le formateur prend en charge le dossier de demande individuelle de chaque participant qui reçoit la réponse de l'Agefice. La réponse favorable une fois transmise, vous rétribuez le formateur, et recevrez directement le remboursement une fois le stage terminé. Vous recevrez une facture, une attestation de présence et un bilan pédagogique.

Vous ne bénéficiez pas de ce statut, mais vous êtes intéressé(e) par cette formation? Contactez-moi!

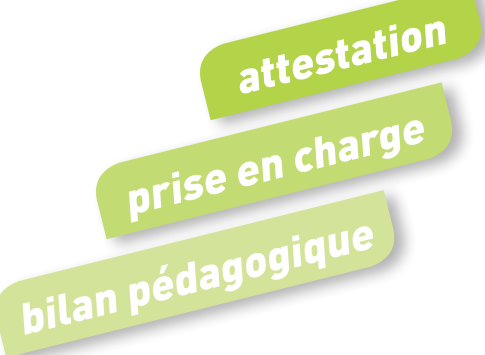

Formation Word Press

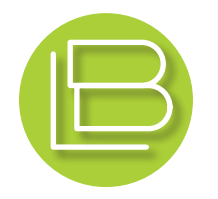

#### Laurent Brunet

#### ORGANISME DE FORMATION AGRÉÉ

SIRET 411447626 00051 APE 9003A

une question, une explication ou une suggestion? contactez-moi!

Kergoat 29640 Scrignac

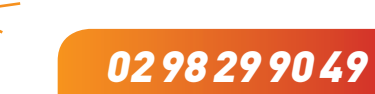